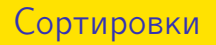

#### Иван Казменко

#### Кружок по алгоритмам и структурам данных в СПбГДТЮ

#### Четверг, 24 ноября 2011 года

Иван Казменко (Кружок в СПбГДТЮ) [Сортировки](#page-77-0) 24.11.2011 1 / 34

K ロ ▶ K 優 ▶ K 경 ▶ K 경 ▶ │ 경

<span id="page-0-0"></span> $-990$ 

# Оглавление

#### 1 [Алгоритмы сортировки](#page-2-0)

- [Постановка задачи](#page-3-0)
- [Быстрая сортировка](#page-5-0)
- [Сортировка слиянием](#page-16-0)
- [Сортировка с помощью кучи](#page-25-0)

#### 2 [Алгоритмы в смежных задачах](#page-38-0)

- [Мотивация](#page-39-0)
- [Порядковая статистика](#page-42-0)
- [Подсчёт количества инверсий](#page-54-0)
- [Двоичная куча](#page-65-0)

4 D F

 $\mathcal{A} \equiv \mathcal{B} \rightarrow \mathcal{A}$ 

<span id="page-1-0"></span> $QQQ$ 

# Оглавление

#### 1 [Алгоритмы сортировки](#page-2-0)

- [Постановка задачи](#page-3-0)
- [Быстрая сортировка](#page-5-0)
- [Сортировка слиянием](#page-16-0)
- [Сортировка с помощью кучи](#page-25-0)

#### 2 [Алгоритмы в смежных задачах](#page-38-0)

- [Мотивация](#page-39-0)
- [Порядковая статистика](#page-42-0)
- [Подсчёт количества инверсий](#page-54-0)
- [Двоичная куча](#page-65-0)

<span id="page-2-0"></span> $200$ 

 $\rightarrow$   $\equiv$   $\rightarrow$   $\rightarrow$ 

4 D F

#### Постановка задачи

Постановка задачи:

- **Есть массив из побъектов:**  $a_1, a_2, \ldots, a_n$ .
- К примеру, это могут быть числа, пары чисел, строки, последовательности, . . .
- $\bullet$  Для каждой пары объектов  $(p,q)$  известно, верно ли, что  $p < q$ .
- Нужно расположить эти объекты в порядке неубывания.
- Формально, нужно найти такую перестановку  $p_1, p_2, \ldots, p_n$ , что  $a_{p_1} \leqslant a_{p_2} \leqslant \ldots \leqslant a_{p_n}$ .

Критерии качества:

- Время работы:  $O(n^2)$ ,  $O(n \log n)$ ,  $O(n)$ , ...
- $\bullet$  Дополнительно используемая память:  $O(n)$ ,  $O(1)$ , ...
- <span id="page-3-0"></span>Устойчивость: сохраняется ли исходный порядок для равных объектов.

#### Постановка задачи

Постановка задачи:

- **Есть массив из побъектов:**  $a_1, a_2, \ldots, a_n$ .
- К примеру, это могут быть числа, пары чисел, строки, последовательности, . . .
- $\bullet$  Для каждой пары объектов  $(p,q)$  известно, верно ли, что  $p < q$ .
- Нужно расположить эти объекты в порядке неубывания.
- $\bullet$  Формально, нужно найти такую перестановку  $p_1, p_2, \ldots, p_n$ , что  $a_{p_1} \leqslant a_{p_2} \leqslant \ldots \leqslant a_{p_n}$ .

Критерии качества:

- Время работы:  $O(n^2)$ ,  $O(n \log n)$ ,  $O(n)$ , ...
- Дополнительно используемая память:  $O(n)$ ,  $O(1)$ , ...
- <span id="page-4-0"></span>Устойчивость: сохраняется ли исходный порядок для равных объектов.

# Быстрая сортировка

Идея — алгоритм Q (QuickSort):

- Q1. Выберем один элемент  $x = a_k$ .
- Q2. Поставим x на то место, где он окажется после сортировки.
- Q3. Поставим слева от x все элементы  $\leqslant x$ , а справа все элементы  $\geqslant x$ .
- Q4. Отсортируем рекурсивно получившиеся левую и правую части.

Как выполнить пункты Q2 и Q3 — алгоритм P (Partition):

- Р1. Найдём у самый левый элемент, не меньший х.
- P2. Найдём z самый правый элемент, не больший x.
- P3. Если y стоит левее z, поменяем местами y и z и запустим алгоритм P для отрезка массива между ними.
- P4. В противном случае работа алгоритма P завершена.

<span id="page-5-0"></span>Заметим, что алгоритм P работает за линейное время от длины массива. K ロ ▶ K 個 ▶ K 로 ▶ K 로 ▶ 『 로 │ K 9 Q Q

Иван Казменко (Кружок в СПбГДТЮ) [Сортировки](#page-0-0) 24.11.2011 5 / 34

# Быстрая сортировка

Идея — алгоритм Q (QuickSort):

- Q1. Выберем один элемент  $x = a_k$ .
- Q2. Поставим x на то место, где он окажется после сортировки.
- Q3. Поставим слева от *x* все элементы  $\leq x$ , а справа все элементы  $\geqslant x$ .
- Q4. Отсортируем рекурсивно получившиеся левую и правую части.
- Как выполнить пункты Q2 и Q3 алгоритм P (Partition):
- Р1. Найдём у самый левый элемент, не меньший х.
- $P2.$  Найдём  $z$  самый правый элемент, не больший х.
- P3. Если y стоит левее z, поменяем местами y и z и запустим алгоритм P для отрезка массива между ними.
- P4. В противном случае работа алгоритма P завершена.

Заметим, что алгоритм P работает за линейное время от длины

массива.

Иван Казменко (Кружок в СПбГДТЮ) [Сортировки](#page-0-0) 24.11.2011 5 / 34

<span id="page-6-0"></span>K ロ ▶ K 個 ▶ K 로 ▶ K 로 ▶ 『 로 │ K 9 Q Q

# Быстрая сортировка

Идея — алгоритм Q (QuickSort):

- Q1. Выберем один элемент  $x = a_k$ .
- Q2. Поставим x на то место, где он окажется после сортировки.
- Q3. Поставим слева от *x* все элементы  $\leq x$ , а справа все элементы  $\geqslant x$ .
- Q4. Отсортируем рекурсивно получившиеся левую и правую части.

Как выполнить пункты Q2 и Q3 — алгоритм P (Partition):

- P1. Найдём y самый левый элемент, не меньший x.
- $P2.$  Найдём  $z$  самый правый элемент, не больший х.
- P3. Если y стоит левее z, поменяем местами y и z и запустим алгоритм P для отрезка массива между ними.
- P4. В противном случае работа алгоритма P завершена.

Заметим, что алгоритм P работает за линейное время от длины

массива.

Иван Казменко (Кружок в СПбГДТЮ) [Сортировки](#page-0-0) 24.11.2011 5 / 34

<span id="page-7-0"></span>K ロ ▶ K 個 ▶ K 로 ▶ K 로 ▶ 『 로 │ K 9 Q Q

## Быстрая сортировка: код

```
quick_sort (a, l, r):
  if 1 > = r:
    return
 x = a[random (1, r)]
 m = partition (a, 1, r, x)
  quick_sort (a, l, m)
  quick_sort (a, m + 1, r)
```

```
partition (a. 1, r, x):
  i = 1, j = rwhile i < j:
    while a[i] < x:
    i + = 1while x < a[j]:
    j = 1if i > j:
      break
    swap (a[i], a[i])i \neq 1, i \neq 1return j
```
<span id="page-8-0"></span>K □ ▶ K @ ▶ K 로 ▶ K 로 ▶ 『로 『 YO Q ①

# Быстрая сортировка: код

```
quick_sort (a, l, r):
  if 1 > = r:
    return
 x = a[random (1, r)]
 m = partition (a, 1, r, x)
  quick_sort (a, l, m)
  quick_sort (a, m + 1, r)
```

```
partition (a, l, r, x):
  i = 1, i = rwhile i < j:
    while a[i] < x:
      i + = 1while x < a[j]:
      j = 1if i > j:
      break
    swap (a[i], a[i])i \neq 1, \quad i \neq 1return j
```
<span id="page-9-0"></span>K □ ▶ K @ ▶ K 로 ▶ K 로 ▶ 『로 『 YO Q ①

# Быстрая сортировка: альтернативный код

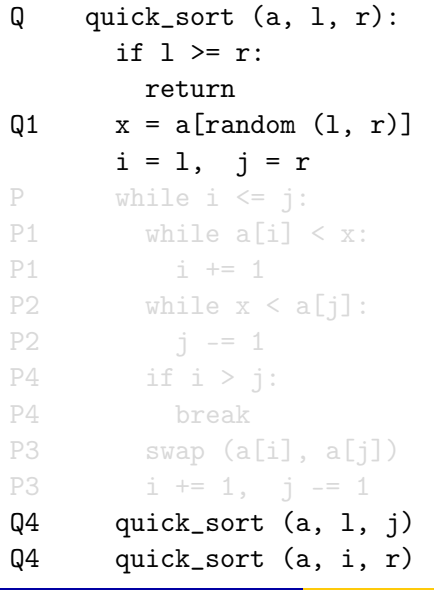

<span id="page-10-0"></span> $2990$ 

K ロ X K 個 X K 평 X K 평 X 시 평

# Быстрая сортировка: альтернативный код

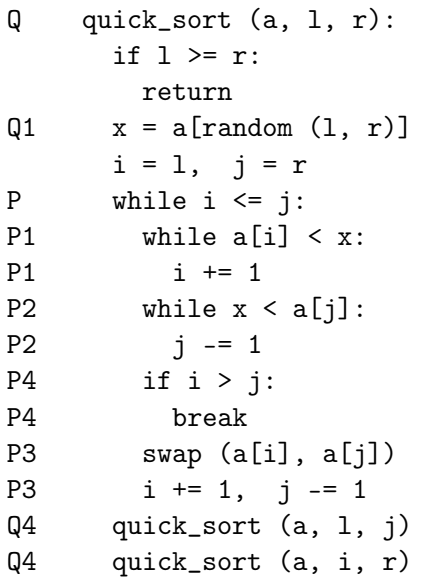

<span id="page-11-0"></span> $2990$ 

K ロ X K 個 X K 평 X K 평 X 시 평

Общие наблюдения:

- На каждом уровне вложенности рекурсии алгоритма Q отрезки, на которых он запускается, не имеют общих точек.
- Алгоритм P работает за линейное время от длины отрезка.
- $\bullet$  Общее время работы  $O(n \cdot d)$ , где  $d$  максимальный уровень вложенности рекурсии.

<span id="page-12-0"></span> $\Omega$ 

K ロ ▶ K 御 ▶ K 君 ▶ K 君 ▶ ○ 君

Общие наблюдения:

- На каждом уровне вложенности рекурсии алгоритма Q отрезки, на которых он запускается, не имеют общих точек.
- Алгоритм P работает за линейное время от длины отрезка.
- $\bullet$  Общее время работы  $O(n \cdot d)$ , где  $d$  максимальный уровень вложенности рекурсии.

Лучший случай:

- Пусть каждый отрезок делится алгоритмом P поровну.
- Тогда  $d = \log_2 n$  и общее время работы  $O(n \log n)$ .
- <span id="page-13-0"></span> $\bullet$  На практике сложно выбрать х так, чтобы поделить отрезок поровну.

Общие наблюдения:

- На каждом уровне вложенности рекурсии алгоритма Q отрезки, на которых он запускается, не имеют общих точек.
- Алгоритм P работает за линейное время от длины отрезка.
- $\bullet$  Общее время работы  $O(n \cdot d)$ , где  $d$  максимальный уровень вложенности рекурсии.

Худший случай:

- Пусть каждый отрезок делится алгоритмом P на часть из одного элемента и часть изо всех оставшихся.
- Тогда  $d=n-1$  и общее время работы  $O(n^2)$ .
- <span id="page-14-0"></span> $\bullet$  Например, так будет, если все числа различны, а в качестве  $x$  на каждом отрезке выбирается либо самый маленький, либо самый большой элемент этого отрезка.

Общие наблюдения:

- На каждом уровне вложенности рекурсии алгоритма Q отрезки, на которых он запускается, не имеют общих точек.
- Алгоритм P работает за линейное время от длины отрезка.
- $\bullet$  Общее время работы  $O(n \cdot d)$ , где  $d$  максимальный уровень вложенности рекурсии.

Средний случай:

- $\bullet$  Пусть выбор  $x$  случаен.
- Тогда с вероятностью  $\geqslant \frac{1}{2}$  $\frac{1}{2}$  в каждом отрезке длины *n* выбирается разделитель, попадающий в позиции  $[\frac{1}{4}]$  $\frac{1}{4}n;\frac{3}{4}$  $\frac{3}{4}n$ .
- Значит, в среднем каждое второе разделение делит отрезок в отношении не более 3 : 1 (бо́льшая часть имеет длину  $\leqslant \frac{3}{4}$  $\frac{3}{4}n$ ).
- Поэтому средняя глубина рекурсии будет не больше 2  $\cdot$  log $_{\frac{4}{3}}$  n.
- А значит, и общее время работы не прев[ос](#page-14-0)х[од](#page-16-0)[и](#page-11-0)[т](#page-12-0)  $O(n \log n)$  $O(n \log n)$  $O(n \log n)$  $O(n \log n)$  $O(n \log n)$  $O(n \log n)$  $O(n \log n)$  $O(n \log n)$ .

<span id="page-15-0"></span> $\Omega$ 

# Сортировка слиянием

- Идея алгоритм M (MergeSort):
- M1. Поделим массив на две равные по длине части.
- M2. Отсортируем рекурсивно левую и правую части.
- M3. Из двух отсортированных половин получим отсортированный массив.
- Как выполнить пункт M3 алгоритм MS (Merge Segments):
- MS1. Рассмотрим первые числа левой и правой частей.
- MS2. Выберем из них минимальное, допишем его к ответу и удалим из соответствующей части.
- MS3. Если одна из частей пуста, допишем к ответу другую часть целиком.
- MS4. В противном случае перейдём к шагу MS1.

<span id="page-16-0"></span>Заметим, что алгоритм MS работает за линейное время от длины массива. K ロ ▶ K 個 ▶ K 로 ▶ K 로 ▶ 『 로 │ K 9 Q Q

Иван Казменко (Кружок в СПбГДТЮ) [Сортировки](#page-0-0) 24.11.2011 9 / 34

# Сортировка слиянием

- Идея алгоритм M (MergeSort):
- M1. Поделим массив на две равные по длине части.
- M2. Отсортируем рекурсивно левую и правую части.
- M3. Из двух отсортированных половин получим отсортированный массив.
- Как выполнить пункт M3 алгоритм MS (Merge Segments):
- MS1. Рассмотрим первые числа левой и правой частей.
- MS2. Выберем из них минимальное, допишем его к ответу и удалим из соответствующей части.
- MS3. Если одна из частей пуста, допишем к ответу другую часть целиком.
- MS4. В противном случае перейдём к шагу MS1.

<span id="page-17-0"></span>Заметим, что алгоритм MS работает за линейное время от длины массива. K ロ ▶ K 個 ▶ K 로 ▶ K 로 ▶ 『 로 │ K 9 Q Q

Иван Казменко (Кружок в СПбГДТЮ) [Сортировки](#page-0-0) 24.11.2011 9 / 34

# Сортировка слиянием

- Идея алгоритм M (MergeSort):
- M1. Поделим массив на две равные по длине части.
- M2. Отсортируем рекурсивно левую и правую части.
- M3. Из двух отсортированных половин получим отсортированный массив.
- Как выполнить пункт M3 алгоритм MS (Merge Segments):
- MS1. Рассмотрим первые числа левой и правой частей.
- MS2. Выберем из них минимальное, допишем его к ответу и удалим из соответствующей части.
- MS3. Если одна из частей пуста, допишем к ответу другую часть целиком.
- MS4. В противном случае перейдём к шагу MS1.

<span id="page-18-0"></span>Заметим, что алгоритм MS работает за линейное время от длины массива. K ロ ▶ K 個 ▶ K 로 ▶ K 로 ▶ 『 로 │ K 9 Q Q

Иван Казменко (Кружок в СПбГДТЮ) [Сортировки](#page-0-0) 24.11.2011 9 / 34

## Сортировка слиянием: код

```
merge_sort (a, l, r):
  if 1 \ge r:
   return
 m = (1 + r) / 2merge_sort (a, l, m)
 merge_sort (a, m + 1, r)merge_segments (a, l, m, r)
merge_segments (a, l, m, r):
 i = 1, j = m + 1, k = 1while i < m or j < r:
  if i = r or (i < m and a[i] \leq a[i]):
     b[k++] = a[i++]else:
     b[k++] = a[i++]a[1..r] = b[1..r]
```
<span id="page-19-0"></span>K □ ▶ K @ ▶ K 로 ▶ K 로 ▶ 『로 『 YO Q ①

#### Сортировка слиянием: код

```
merge_sort (a, l, r):
  if 1 \ge r:
    return
 m = (1 + r) / 2merge_sort (a, l, m)
 merge_sort (a, m + 1, r)merge_segments (a, l, m, r)
merge_segments (a, l, m, r):
  i = 1, j = m + 1, k = 1while i < m or j < r:
  if j = r or (i < m and a[i] < = a[i]):
      b[k++] = a[i++]else:
      b[k++] = a[j++]a[1..r] = b[1..r]K □ ▶ K @ ▶ K 로 ▶ K 로 ▶ 『로 『 YO Q ①
```
# Сортировка слиянием: альтернативный код

M merge\_sort (a, l, r): if l >= r: return M1 m = (l + r) / 2 M2 merge\_sort (a, l, m) M2 merge\_sort (a, m + 1, r) i = l, j = m + 1, k = l MS while i < m or j < r: MS1 if j = r or (i < m and a[i] <= a[j]): MS2 b[k++] = a[i++] else: MS2 b[k++] = a[j++] MS4 a[l..r] = b[l..r]

<span id="page-21-0"></span> $298$ 

K ロンバイ (型) > X (型) > X (型) > 1 (型)

# Сортировка слиянием: анализ

Общие наблюдения:

- На каждом уровне вложенности рекурсии алгоритма M отрезки, на которых он запускается, не имеют общих точек.
- Алгоритм MS работает за линейное время от длины отрезка.
- $\bullet$  Общее время работы  $O(n \cdot d)$ , где  $d$  максимальный уровень вложенности рекурсии.

Специфика алгоритма:

- **Каждый отрезок делится алгоритмом MS поровну.**
- Значит,  $d = \log_2 n$  и общее время работы  $O(n \log n)$ .

Используемая память:

• Заметим, что для массива b требуется  $O(n)$  дополнительной памяти.

<span id="page-22-0"></span> $QQ$ 

イロメ イ何メ イヨメ イヨメー ヨー

### Сортировка слиянием: анализ

Общие наблюдения:

- На каждом уровне вложенности рекурсии алгоритма M отрезки, на которых он запускается, не имеют общих точек.
- Алгоритм MS работает за линейное время от длины отрезка.
- $\bullet$  Общее время работы  $O(n \cdot d)$ , где  $d$  максимальный уровень вложенности рекурсии.

Специфика алгоритма:

- **Каждый отрезок делится алгоритмом MS поровну.**
- Значит,  $d = \log_2 n$  и общее время работы  $O(n \log n)$ .

Используемая память:

<span id="page-23-0"></span>• Заметим, что для массива b требуется  $O(n)$  дополнительной памяти.

## Сортировка слиянием: анализ

Общие наблюдения:

- На каждом уровне вложенности рекурсии алгоритма M отрезки, на которых он запускается, не имеют общих точек.
- Алгоритм MS работает за линейное время от длины отрезка.
- $\bullet$  Общее время работы  $O(n \cdot d)$ , где  $d$  максимальный уровень вложенности рекурсии.

Специфика алгоритма:

- **Каждый отрезок делится алгоритмом MS поровну.**
- Значит,  $d = \log_2 n$  и общее время работы  $O(n \log n)$ .

Используемая память:

<span id="page-24-0"></span>• Заметим, что для массива b требуется  $O(n)$  дополнительной памяти.

## Сортировка с помощью кучи

#### Идея — решим задачу в два этапа:

H. Сначала преобразуем массив в двоичную кучу.

#### HA. Затем из двоичной кучи сделаем отсортированный массив.

Двоичная куча — это массив  $a[1..n]$ , в котором выполнены соотношения  $a[k] \geq a[2k]$  и  $a[k] \geq a[2k+1]$  (свойство кучи) для всех k, для которых существуют соответствующие пары.

<span id="page-25-0"></span> $\Omega$ 

イロト イ押 トイヨ トイヨ トー

#### Сортировка с помощью кучи

Идея — решим задачу в два этапа:

- H. Сначала преобразуем массив в двоичную кучу.
- HA. Затем из двоичной кучи сделаем отсортированный массив.

Двоичная куча — это массив a[1..n], в котором выполнены соотношения a[k]  $\ge$  a[2k] и a[k]  $\ge$  a[2k + 1] (свойство кучи) для всех k, для которых существуют соответствующие пары.

<span id="page-26-0"></span>KED KAP KED KED E VOOR

## Сортировка с помощью кучи: алгоритм

#### Алгоритм H (Heapify):

H1. Рассматривая вершины от последней к первой, последовательно добьёмся того, чтобы для рассматриваемой вершины, а также для всех вершин с бо́льшим номером, было выполнено свойство кучи.

#### Алгоритм HA (HeapToArray):

- HA1. Извлечём из кучи наибольший элемент (это всегда элемент с номером 1).
- HA2. Поменяем его местами с последним элементом кучи.
- HA3. Уменьшим размер кучи на 1, а последний элемент объявим элементом итогового массива.
- HA4. Восстановим для первого элемента свойство кучи.
- HA5. Если куча ещё не пуста, перейдём к шагу HA1.

<span id="page-27-0"></span> $QQ$ 

イロト イ母 ト イヨ ト イヨ トー

## Сортировка с помощью кучи: алгоритм

- Алгоритм H (Heapify):
- H1. Рассматривая вершины от последней к первой, последовательно добьёмся того, чтобы для рассматриваемой вершины, а также для всех вершин с бо́льшим номером, было выполнено свойство кучи. Алгоритм HA (HeapToArray):
- HA1. Извлечём из кучи наибольший элемент (это всегда элемент с номером 1).
- HA2. Поменяем его местами с последним элементом кучи.
- HA3. Уменьшим размер кучи на 1, а последний элемент объявим элементом итогового массива.
- HA4. Восстановим для первого элемента свойство кучи.
- HA5. Если куча ещё не пуста, перейдём к шагу HA1.

<span id="page-28-0"></span>KED KAP KED KED E VOOR

## Сортировка с помощью кучи: подзадача

Подзадача для алгоритмов H и HA:

- $\bullet$  Даны массив  $a[1..n]$  и номер элемента в нём к.
- Известно, что для всех элементов с большим номером свойство кучи выполнено.
- Требуется сделать так, чтобы оно было выполнено и для a[k].

Решение — алгоритм SD (SiftDown):

- SD1. Если  $2k > n$ , свойство кучи выполнено автоматически.
- SD2. В противном случае выберем из  $a[2k]$  и  $a[2k+1]$  наибольший элемент x.
- SD3. Если  $a[k] \geq x$ , свойство кучи выполнено.
- <span id="page-29-0"></span> $SD4$ . Иначе поменяем местами  $a[k]$  и х, после чего запустим алгоритм SD для номера элемента x.

## Сортировка с помощью кучи: подзадача

Подзадача для алгоритмов H и HA:

- $\bullet$  Даны массив  $a[1..n]$  и номер элемента в нём к.
- Известно, что для всех элементов с большим номером свойство кучи выполнено.
- Требуется сделать так, чтобы оно было выполнено и для a[k].
- Решение алгоритм SD (SiftDown):
- $SD1.$  Если  $2k > n$ , свойство кучи выполнено автоматически.
- SD2. В противном случае выберем из  $a[2k]$  и  $a[2k + 1]$  наибольший элемент x.
- SD3. Если  $a[k] \geq x$ , свойство кучи выполнено.
- <span id="page-30-0"></span> $SD4$ . Иначе поменяем местами  $a[k]$  и x, после чего запустим алгоритм SD для номера элемента x.

### Сортировка с помощью кучи: код

```
heapify (a, n):
  for i := n / 2 downto 1:
    sift_down (a, i, n)
sift down (a, i, n):
  y = a[i]while True:
    j = i * 2if j > n:
      break
    if j < n and a[j] < a[i + 1]:
    \frac{1}{1} += 1
    if y \geq a[i]:
    break
    a[i] = a[j]i = ia[i] = v
```

```
heap_to_array (a, n):
 for i := n downto 2:
    swap (a[1], a[i])sift_down (a, 1, n)
```
<span id="page-31-0"></span>K □ ▶ K @ ▶ K 로 ▶ K 로 ▶ 『로 『 YO Q ①

### Сортировка с помощью кучи: код

```
heapify (a, n):
  for i := n / 2 downto 1:
    sift_down (a, i, n)
sift_down (a, i, n):
  y = a[i]while True:
    j = i * 2if j > n:
      break
    if i \le n and a[i] \le a[i + 1]:
    \frac{1}{1} += 1
    if y \geq a[i]:
    break
    a[i] = a[j]i = ia[i] = v
```

```
heap_to_array (a, n):
  for i := n downto 2:
    swap (a[1], a[i])
    sift_down (a, 1, n)
```
<span id="page-32-0"></span>K □ ▶ K @ ▶ K 로 ▶ K 로 ▶ 『로 『 YO Q ①

# Сортировка с помощью кучи: код

```
heapify (a, n):
     for i := n / 2 downto 1:
       sift_down (a, i, n)
  sift_down (a, i, n):
    y = a[i]while True:
       j = i * 2if i > n:
         break
       if j \le n and a[i] \le a[i + 1]:
        i \neq 1if y \ge a[i]:
        break
      a[i] = a[j]i = ja[i] = vИван Казменко (Кружок в СПбГДТЮ) Сортировки 24.11.2011 16 / 34
```

```
heap_to_array (a, n):
 for i := n downto 2:
    swap (a[1], a[i])
    sift_down (a, 1, n)
```
<span id="page-33-0"></span>

## Сортировка с помощью кучи: анализ

Общие наблюдения:

- Алгоритм SD работает за  $O(\log n)$ : на каждом шаге номер элемента увеличивается хотя бы вдвое.
- $\bullet$  Алгоритм HA работает за  $O(n \log n)$ : он  $n-1$  раз вызывает алгоритм SD для кучи из  $n, n-1, \ldots, 2$  элементов.
- Алгоритм H работает за  $O(n \log n)$ : он  $n/2$  раз вызывает алгоритм SD.
- Общее время работы  $O(n \log n)$ .

На самом деле алгоритм H работает за  $O(n)$ .

<span id="page-34-0"></span>K □ ▶ K @ ▶ K 로 ▶ K 로 ▶ 『로 『 YO Q ①

## Сортировка с помощью кучи: анализ

Общие наблюдения:

- Алгоритм SD работает за  $O(\log n)$ : на каждом шаге номер элемента увеличивается хотя бы вдвое.
- $\bullet$  Алгоритм HA работает за  $O(n \log n)$ : он  $n-1$  раз вызывает алгоритм SD для кучи из  $n, n-1, \ldots, 2$  элементов.
- Алгоритм H работает за  $O(n \log n)$ : он  $n/2$  раз вызывает алгоритм SD.
- Общее время работы  $O(n \log n)$ .

На самом деле алгоритм H работает за  $O(n)$ .

<span id="page-35-0"></span>KED KAP KED KED E MAA
## Сортировка с помощью кучи: анализ

На самом деле алгоритм H работает за  $O(n)$ . Подробный анализ алгоритма H:

- Элементов кучи, для которых алгоритм SD делает много шагов, немного.
- Для  $\frac{n}{4}$  элементов с номерами  $\frac{n}{2}$ ,  $\frac{n}{2} 1$ , ...,  $\frac{n}{4} + 1$  он делает не более одного шага.
- Для  $\frac{n}{8}$  элементов с номерами  $\frac{n}{4},\,\frac{n}{4}-1,\,\ldots,\,\frac{n}{8}+1$  он делает не более двух шагов.
- $\bullet$  . . .
- $\bullet$  Максимальное количество шагов (log n) алгоритм может сделать только для элемента с номером 1.

<span id="page-36-0"></span>K ロ > K @ > K 할 > K 할 > → 할 → 9 Q @

## Сортировка с помощью кучи: анализ

На самом деле алгоритм H работает за  $O(n)$ .

$$
\frac{n}{4} + 2 \cdot \frac{n}{8} + 3 \cdot \frac{n}{16} + \dots =
$$
\n
$$
\frac{n}{4} + \frac{n}{8} + \frac{n}{16} + \dots + \quad (\leq \frac{n}{2})
$$
\n
$$
\frac{n}{8} + \frac{n}{16} + \dots + \quad (\leq \frac{n}{4})
$$
\n
$$
\frac{n}{16} + \dots + \quad (\leq \frac{n}{8})
$$
\n
$$
\dots \leq
$$
\n
$$
\frac{n}{2} + \frac{n}{4} + \frac{n}{8} + \dots \leq n
$$

Тем не менее, вся сортировка работает за  $O(n \log n)$ .

<span id="page-37-0"></span>KED KAP KED KED E MAA

## Оглавление

#### 1 [Алгоритмы сортировки](#page-2-0)

- [Постановка задачи](#page-3-0)
- [Быстрая сортировка](#page-5-0)
- [Сортировка слиянием](#page-16-0)
- [Сортировка с помощью кучи](#page-25-0)

#### 2 [Алгоритмы в смежных задачах](#page-38-0)

- [Мотивация](#page-39-0)
- [Порядковая статистика](#page-42-0)
- [Подсчёт количества инверсий](#page-54-0)
- [Двоичная куча](#page-65-0)

4 **D** F

<span id="page-38-0"></span> $200$ 

## Мотивация

Pascal: QSort (a, 1, n)  $C:$  qsort  $(a, 0, n - 1)$  $C++:$  std::sort  $(a, a + n)$ Java: Arrays.sort (a, 0, n)  $C#$ : Array.sort  $(a, 0, n)$ 

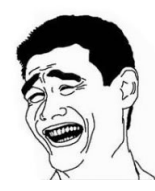

Можно использовать библиотечную функцию сортировки. Зачем знать, как она работает?

<span id="page-39-0"></span> $\Omega$ 

**K ロ ト K 何 ト K ヨ ト K** 

## Мотивация

Различные алгоритмы сортировки, в среднем работающие за время  $O(n \log n)$ , обладают разными достоинствами и недостатками:

- **·** QuickSort:
	- в худшем случае работает за  $O(n^2)$ ;
	- + на практике является самым быстрым в среднем случае.
- **•** MergeSort:
	- требует  $O(n)$  дополнительной памяти;
	- + может легко быть модифицирован для параллельных вычислений;
	- + является устойчивым.
- **•** HeapSort:
	- плохо сочетается с кэшированием;
	- $+$  требует  $O(n \log n)$  времени и  $O(1)$  дополнительной памяти в худшем случае.

<span id="page-40-0"></span>K ロ > K d > K 글 > K 글 > → 글 → K O Q O

## Мотивация

Кроме того, подходы и идеи, использованные в этих сортировках, оказываются полезны и в других задачах:

- $\bullet$  QuickSort: нахождение k-й порядковой статистики за  $O(n)$ .
- MergeSort: подсчёт количества инверсий в перестановке за  $O(n \log n)$ .
- HeapSort: структура данных, обеспечивающая добавление элемента за  $O(\log n)$ , поиск максимума за  $O(1)$  и удаление максимума за  $O(\log n)$ .

<span id="page-41-0"></span>KED KAP KED KED E MAA

Постановка задачи:

- Дан массив а размера n и число  $k$   $(1 \leq k \leq n)$ .
- $\bullet$  Нужно найти k-ю порядковую статистику массива a, то есть элемент, который после сортировки окажется в позиции  $k$ .

Идея — алгоритм QS (QuickSelect):

- QS1. Выберем один элемент  $x = a_t$ .
- QS2. Поставим x на то место, где он окажется после сортировки; пусть это оказалась позиция m.
- QS3. Поставим слева от x все элементы  $\leq x$ , а справа все элементы  $\geqslant x$ .
- QS4. Если  $k \leq m$ , найдём алгоритмом QS  $k$ -й элемент на отрезке массива от  $1$  до  $m$ .
- <span id="page-42-0"></span>QS5. В противном случае найдём алгоритмом QS  $(k - m)$ -й элемент на отрезке массива от  $m+1$  до n. K ロ ▶ K 個 ▶ K 할 ▶ K 할 ▶ 이 할 → 이익단

Постановка задачи:

- Дан массив *а* размера *n* и число  $k$  ( $1 \leq k \leq n$ ).
- $\bullet$  Нужно найти k-ю порядковую статистику массива a, то есть элемент, который после сортировки окажется в позиции  $k$ .

Идея — алгоритм QS (QuickSelect):

- QS1. Выберем один элемент  $x = a_t$ .
- QS2. Поставим x на то место, где он окажется после сортировки; пусть это оказалась позиция m.
- QS3. Поставим слева от x все элементы  $\leq x$ , а справа все элементы  $\geqslant x$ .
- QS4. Если  $k \leq m$ , найдём алгоритмом QS  $k$ -й элемент на отрезке массива от  $1$  до  $m$ .
- <span id="page-43-0"></span>QS5. В противном случае найдём алгоритмом QS  $(k - m)$ -й элемент на отрезке массива от  $m+1$  до *n*. K ロ ▶ K 個 ▶ K 할 ▶ K 할 ▶ 이 할 → 이 있어

Как выполнить пункты QS2 и QS3 — алгоритм P (Partition):

- P1. Найдём y самый левый элемент, не меньший x.
- $P2.$  Найдём  $z$  самый правый элемент, не больший х.
- P3. Если y стоит левее z, поменяем местами y и z и запустим алгоритм P для отрезка массива между ними.
- P4. В противном случае работа алгоритма P завершена.

Заметим, что алгоритм P работает за линейное время от длины массива.

<span id="page-44-0"></span>K ロ > K d > K 글 > K 글 > → 글 → K 9 Q O

Как выполнить пункты QS2 и QS3 — алгоритм P (Partition):

- P1. Найдём y самый левый элемент, не меньший x.
- $P2.$  Найдём  $z$  самый правый элемент, не больший х.
- P3. Если y стоит левее z, поменяем местами y и z и запустим алгоритм P для отрезка массива между ними.
- P4. В противном случае работа алгоритма P завершена.

Заметим, что алгоритм P работает за линейное время от длины массива.

<span id="page-45-0"></span>K ロ > K d > K 글 > K 글 > → 글 → K 9 Q O

### Порядковая статистика: код

```
quick_select (a, k, l, r):
  if 1 == r:
   return l
 x = a[random (1, r)]
 m = partition (a, 1, r, x)
  if k <= m: return
   quick_select (a, k, l, m)
  else: return
   quick_select (a, k, m + 1, r)
```
partition (a, 1, r, x):  $i = 1, j = r$ while  $i < j$ : while  $a[i] < x$ :  $i + = 1$ while  $x < a[j]$ :  $j = 1$ if  $i > j$ : break swap  $(a[i], a[i])$  $i \neq 1$ ,  $i \neq 1$ return j

<span id="page-46-0"></span>K □ ▶ K @ ▶ K 로 ▶ K 로 ▶ 『로 『 YO Q ①

### Порядковая статистика: код

```
quick select (a, k, l, r):
  if 1 == r:
   return l
 x = a[random (1, r)]
 m = partition (a, 1, r, x)
  if k <= m: return
   quick_select (a, k, l, m)
  else: return
   quick_select (a, k, m + 1, r)
```
partition (a, l, r, x):  $i = 1$ ,  $i = r$ while  $i < j$ : while  $a[i] < x$ :  $i + = 1$ while  $x < a[j]$ :  $i = 1$ if  $i > j$ : break swap  $(a[i], a[i])$  $i \neq 1, \quad i \neq 1$ return j

<span id="page-47-0"></span>K □ ▶ K @ ▶ K 로 ▶ K 로 ▶ 『로 『 YO Q ①

# Порядковая статистика: альтернативный код

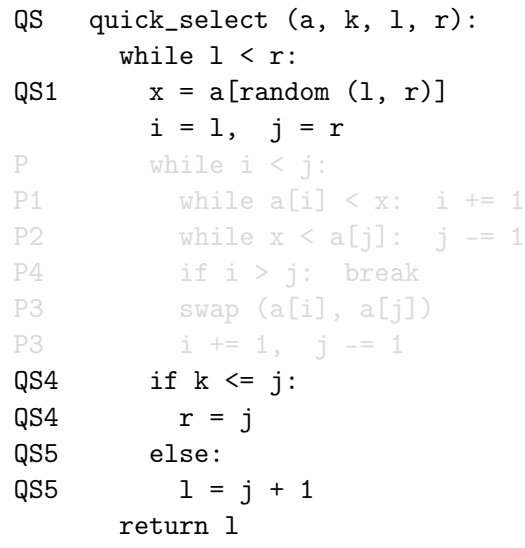

<span id="page-48-0"></span> $2990$ 

K ロンス (個) > (K 편) > (用) > (用)

# Порядковая статистика: альтернативный код

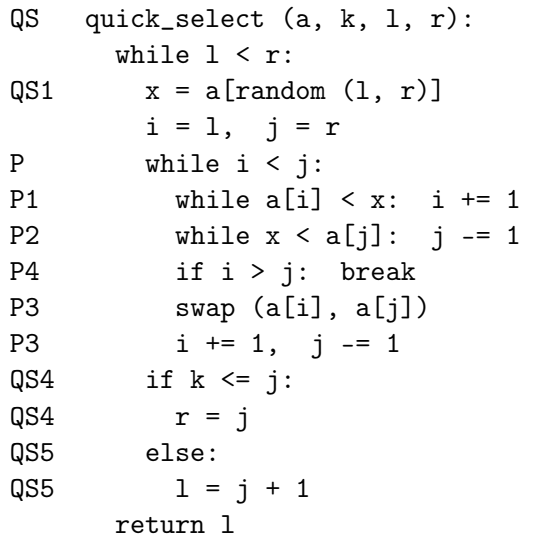

<span id="page-49-0"></span> $2990$ 

K ロンス (個) > (K 편) > (用) > (用)

Общие наблюдения:

- Алгоритм QS отличается от алгоритма Q только тем, что рекурсивно запускается лишь от одного отрезка из двух — того, в котором содержится искомый элемент.
- Алгоритм P работает за линейное время от длины отрезка.
- Общее время работы пропорционально суммарной длине всех отрезков, на которых был запущен алгоритм.

∢ □ ▶ ⊰ 何 ▶ ⊰ ∃ ▶ ⊰

<span id="page-50-0"></span> $QQ$ 

Общие наблюдения:

- Алгоритм QS отличается от алгоритма Q только тем, что рекурсивно запускается лишь от одного отрезка из двух — того, в котором содержится искомый элемент.
- Алгоритм P работает за линейное время от длины отрезка.
- Общее время работы пропорционально суммарной длине всех отрезков, на которых был запущен алгоритм.

Лучший случай:

- Пусть каждый раз алгоритм рекурсивно запускается от меньшей из двух половин.
- Тогда сумма длин рассмотренных отрезков не превосходит  $n+\frac{n}{2}+\frac{n}{4}+\ldots\leqslant 2n$ , поэтому общее время работы —  $O(n).$
- $\bullet$  На практике сложно выбирать х так, чтобы спускаться в меньшую половину.

<span id="page-51-0"></span> $QQ$ 

K ロ K K @ K K 경 K K 경 K (경 K )

Худший случай:

- Пусть каждый отрезок делится алгоритмом P на часть из одного элемента и часть изо всех оставшихся, в которую и нужно затем рекурсивно спускаться.
- Тогда общее время работы  $O(n^2)$ .
- Например, так будет, если все числа различны, а в качестве  $x$  на каждом отрезке выбирается либо самый маленький, либо самый большой элемент этого отрезка, и при этом найти нужно тот элемент, который будет выбран последним.

<span id="page-52-0"></span> $QQQ$ 

Средний случай:

- $\bullet$  Пусть выбор  $x$  случаен.
- Тогда с вероятностью  $\geqslant \frac{1}{2}$  в каждом отрезке длины  $\emph{n}$  выбирается  $\frac{1}{2}$ разделитель, попадающий в позиции  $[\frac{1}{4}]$  $\frac{1}{4}n;\frac{3}{4}$  $\frac{3}{4}n$ .
- Значит, в среднем каждое второе разделение делит отрезок в отношении не более 3 : 1 (бо́льшая часть имеет длину  $\leqslant \frac{3}{4}$  $\frac{3}{4}n$ ).
- Поэтому, в какую бы половину мы ни спускались, в среднем за каждые два спуска мы уменьшаем длину текущего отрезка хотя бы на четверть.
- $\bullet$  А значит, и общее время работы не превосходит  $O(n)$ , ведь  $2n + 2 \cdot \frac{3}{4}$  $\frac{3}{4}n+2\cdot\frac{9}{16}n+\ldots\leq 2n\cdot 4.$

<span id="page-53-0"></span> $QQQ$ 

K ロ ▶ K 御 ▶ K 경 ▶ K 경 ▶ X 경

Постановка задачи:

- Дана перестановка а размера п.
- $\bullet$  Нужно найти количество пар индексов  $(i, j)$  таких, что  $i < j$  и  $a_i > a_j$ .

Идея — алгоритм CI (CountInversions):

- CI1. Поделим массив на две равные по длине части.
- CI2. Отсортируем рекурсивно левую и правую части и решим задачу для них.
- CI3. Из двух отсортированных половин получим отсортированный массив, попутно получив ответ в нашей задаче.

<span id="page-54-0"></span> $QQ$ 

イロメ イ何 メイヨメ イヨメーヨ

Постановка задачи:

- $\bullet$  Дана перестановка а размера п.
- $\bullet$  Нужно найти количество пар индексов  $(i, j)$  таких, что  $i < j$  и  $a_i > a_j$ .

Идея — алгоритм CI (CountInversions):

- CI1. Поделим массив на две равные по длине части.
- CI2. Отсортируем рекурсивно левую и правую части и решим задачу для них.
- CI3. Из двух отсортированных половин получим отсортированный массив, попутно получив ответ в нашей задаче.

<span id="page-55-0"></span>KED KAP KED KED E MAA

Идея — алгоритм CI (CountInversions):

- CI1. Поделим массив на две равные по длине части.
- CI2. Отсортируем рекурсивно левую и правую части и решим задачу для них.
- CI3. Из двух отсортированных половин получим отсортированный массив, попутно получив ответ в нашей задаче.
- Как выполнить пункт CI3 алгоритм MC (Merge And Count):
- MC1. Рассмотрим первые числа левой и правой частей.
- MC2. Выберем из них минимальное, допишем его к ответу и удалим из соответствующей части.
- MC3. В случае, если меньшее число из второй части, добавим к ответу количество чисел, оставшихся в первой части: ведь все они больше текущего числа, но в исходном массиве стоят левее.
- <span id="page-56-0"></span>MC4. Если хотя бы одна из частей непуста, перейдём к шагу MC1. Заметим, что алгоритм MC работает за линейное время от длины массива. **KORKA EXAMPLE A GRANI**

Идея — алгоритм CI (CountInversions):

- CI1. Поделим массив на две равные по длине части.
- CI2. Отсортируем рекурсивно левую и правую части и решим задачу для них.
- CI3. Из двух отсортированных половин получим отсортированный массив, попутно получив ответ в нашей задаче.
- Как выполнить пункт CI3 алгоритм MC (Merge And Count):
- MC1. Рассмотрим первые числа левой и правой частей.
- MC2. Выберем из них минимальное, допишем его к ответу и удалим из соответствующей части.
- MC3. В случае, если меньшее число из второй части, добавим к ответу количество чисел, оставшихся в первой части: ведь все они больше текущего числа, но в исходном массиве стоят левее.
- MC4. Если хотя бы одна из частей непуста, перейдём к шагу MC1. Заметим, что алгоритм MC работает за линейное время от длины

массива.

Иван Казменко (Кружок в СПбГДТЮ) [Сортировки](#page-0-0) 24.11.2011 24 / 34

<span id="page-57-0"></span>**KORKA EXAMPLE A GRANI** 

```
count_inversions (a, l, r):
  if l > = r: return 0
 m = (1 + r) / 2res = count_inversions (a, l, m)
  res += count_inversions (a, m + 1, r)res += merge_and_count (a, l, m, r)
  return res
merge_and_count (a, 1, m, r):
 i = 1, j = m + 1, k = 1, res = 0
  while i < m or j < r:
```
if  $j = r$  or  $(i < m$  and  $a[i] < a[j])$ :  $b[k^{++}] = a[i^{++}]$ else:  $res += m - i$ ,  $b[k++] = a[i++]$  $a[1..r] = b[1..r]$ 

return res

<span id="page-58-0"></span>K ロ > K @ > K 할 > K 할 > → 할 → 9 Q @

```
count_inversions (a, l, r):
 if l > = r: return 0
 m = (1 + r) / 2res = count_inversions (a, l, m)
 res += count_inversions (a, m + 1, r)res += merge_and_count (a, 1, m, r)
 return res
merge_and_count (a, 1, m, r):
 i = 1, j = m + 1, k = 1, res = 0
 while i < m or j < r:
 if j = r or (i < m and a[i] < a[j]): b[k++] = a[i++]else: res += m - i, b[k++) = a[i++]a[1..r] = b[1..r]return res
```
<span id="page-59-0"></span>K ロ ▶ K @ ▶ K 할 ▶ K 할 ▶ ① 할 → ① 의 ①

# Подсчёт количества инверсий: альтернативный код

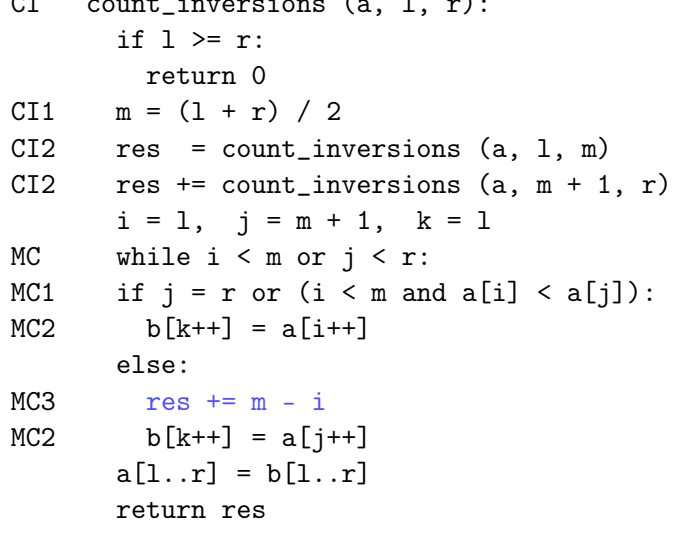

 $\sigma$  counters (a, l, r):  $\sigma$ 

<span id="page-60-0"></span>K □ ▶ K @ ▶ K 로 ▶ K 로 ▶ 『로 『 YO Q @

#### Подсчёт количества инверсий: альтернативный код

```
CI count_inversions (a, l, r):
      if 1 \ge r:
        return 0
CI1 m = (1 + r) / 2CI2 res = count_inversions (a, l, m)
CI2 res += count_inversions (a, m + 1, r)i = 1, j = m + 1, k = 1MC while i < m or j < r:
MC1 if j = r or (i < m and a[i] < a[i]):
MC2 b[k+1] = a[i+1]else:
MC3 res += m - iMC2 b[k^{++}] = a[i^{++}]a[1..r] = b[1..r]return res
```
<span id="page-61-0"></span>K □ ▶ K @ ▶ K 로 ▶ K 로 ▶ 『 콘 / ⊙ Q @

### Подсчёт количества инверсий: анализ

Общие наблюдения:

- Алгоритм CI отличается от алгоритма M только тем, что дополнительно вычисляет ответ на задачу.
- На каждом уровне вложенности рекурсии алгоритма CI отрезки, на которых он запускается, не имеют общих точек.
- Алгоритм MC работает за линейное время от длины отрезка.
- $\bullet$  Общее время работы  $O(n \cdot d)$ , где  $d$  максимальный уровень вложенности рекурсии.

Специфика алгоритма:

- **Каждый отрезок делится алгоритмом MC поровну.**
- Значит,  $d = \log_2 n$  и общее время работы  $O(n \log n)$ .

Используемая память:

<span id="page-62-0"></span>• Заметим, что для массива b требуется  $O(n)$  дополнительной памяти. K □ ▶ K @ ▶ K 로 ▶ K 로 ▶ 『로 『 YO Q ①

Иван Казменко (Кружок в СПбГДТЮ) [Сортировки](#page-0-0) 24.11.2011 27 / 34

### Подсчёт количества инверсий: анализ

Общие наблюдения:

- Алгоритм CI отличается от алгоритма M только тем, что дополнительно вычисляет ответ на задачу.
- На каждом уровне вложенности рекурсии алгоритма CI отрезки, на которых он запускается, не имеют общих точек.
- Алгоритм MC работает за линейное время от длины отрезка.
- $\bullet$  Общее время работы  $O(n \cdot d)$ , где  $d$  максимальный уровень вложенности рекурсии.

Специфика алгоритма:

- **Каждый отрезок делится алгоритмом MC поровну.**
- Значит,  $d = \log_2 n$  и общее время работы  $O(n \log n)$ .

Используемая память:

<span id="page-63-0"></span>• Заметим, что для массива b требуется  $O(n)$  дополнительной памяти. K ロ > K @ > K 할 > K 할 > → 할 → K Q Q @

Иван Казменко (Кружок в СПбГДТЮ) [Сортировки](#page-0-0) 24.11.2011 27 / 34

## Подсчёт количества инверсий: анализ

Общие наблюдения:

- Алгоритм CI отличается от алгоритма M только тем, что дополнительно вычисляет ответ на задачу.
- На каждом уровне вложенности рекурсии алгоритма CI отрезки, на которых он запускается, не имеют общих точек.
- Алгоритм MC работает за линейное время от длины отрезка.
- $\bullet$  Общее время работы  $O(n \cdot d)$ , где  $d$  максимальный уровень вложенности рекурсии.

Специфика алгоритма:

- **Каждый отрезок делится алгоритмом MC поровну.**
- Значит,  $d = \log_2 n$  и общее время работы  $O(n \log n)$ .

Используемая память:

<span id="page-64-0"></span>• Заметим, что для массива b требуется  $O(n)$  дополнительной памяти. K □ ▶ K @ ▶ K 로 ▶ K 로 ▶ 『 콘 / ⊙ Q @

Иван Казменко (Кружок в СПбГДТЮ) [Сортировки](#page-0-0) 24.11.2011 27 / 34

#### Двоичная куча

Постановка задачи — реализовать структуру данных, поддерживающую следующие операции:

- $\bullet$  Добавление элемента за время  $O(\log n)$ .
- Поиск максимума за время  $O(1)$ .
- $\bullet$  Удаление максимума за время  $O(\log n)$ .

Двоичная куча — это массив  $a[1..n]$ , в котором выполнены соотношения  $a[k] \geq a[2k]$  и  $a[k] \geq a[2k+1]$  (свойство кучи) для всех k, для которых существуют соответствующие пары.

<span id="page-65-0"></span> $QQ$ 

K ロ ▶ K 優 ▶ K 결 ▶ K 결 ▶ ...

#### Двоичная куча

Постановка задачи — реализовать структуру данных, поддерживающую следующие операции:

- $\bullet$  Добавление элемента за время  $O(\log n)$ .
- Поиск максимума за время  $O(1)$ .
- $\bullet$  Удаление максимума за время  $O(\log n)$ .

Двоичная куча — это массив a[1..n], в котором выполнены соотношения a[k]  $\ge$  a[2k] и a[k]  $\ge$  a[2k + 1] (свойство кучи) для всех k, для которых существуют соответствующие пары.

<span id="page-66-0"></span>KED KAP KED KED E MAA

#### Двоичная куча: алгоритмы

- При добавлении элемента увеличиваем размер кучи на единицу и дописываем новый элемент в конец. После этого свойство кучи выполнено для всех элементов, кроме, может быть, последнего.
- $\bullet$  При поиске максимума просто возвращаем элемент массива  $a[1]$ .
- При удалении максимума уменьшаем размер кучи на единицу и на место  $a[1]$  записываем  $a[n]$ , где  $n-$  размер кучи до удаления. После этого свойство кучи выполнено для всех элементов, кроме, может быть, первого.

<span id="page-67-0"></span> $\Omega$ 

### Двоичная куча: подзадача

Подзадача, возникающая при добавлении и удалении элемента:

- $\bullet$  Даны массив  $a[1..n]$  и номер элемента в нём к.
- Известно, что для всех элементов, кроме a[k], свойство кучи выполнено.
- Требуется сделать так, чтобы оно было выполнено и для a[k].

<span id="page-68-0"></span>重▶ 重 のなべ

### Двоичная куча: подзадача

Подзадача, возникающая при добавлении и удалении элемента:

- $\bullet$  Даны массив  $a[1..n]$  и номер элемента в нём к.
- Известно, что для всех элементов, кроме a[k], свойство кучи выполнено.
- Требуется сделать так, чтобы оно было выполнено и для a[k]. Решение при  $k = 1 - a$ лгоритм SD (SiftDown):
- $SD1.$  Если  $2k > n$ , свойство кучи выполнено автоматически.
- SD2. В противном случае выберем из  $a[2k]$  и  $a[2k + 1]$  наибольший элемент x.
- SD3. Если  $a[k] \geqslant x$ , свойство кучи выполнено.
- $SD4$ . Иначе поменяем местами  $a[k]$  и x, после чего запустим алгоритм SD для номера элемента x.

<span id="page-69-0"></span>K ロ > K @ > K 할 > K 할 > → 할 → K Q Q @

### Двоичная куча: подзадача

Подзадача, возникающая при добавлении и удалении элемента:

- $\bullet$  Даны массив  $a[1..n]$  и номер элемента в нём k.
- Известно, что для всех элементов, кроме a[k], свойство кучи выполнено.
- Требуется сделать так, чтобы оно было выполнено и для a[k]. Решение при  $k = n - a$ лгоритм SU (SiftUp):
- $SU1$ . Если  $k = 1$ , свойство кучи выполнено автоматически.
- $SU2$ . Если  $a[k/2] \geq a[k]$ , свойство кучи также выполнено.
- $SUS$ . Иначе поменяем местами  $a[k/2]$  и  $a[k]$ , после чего запустим алгоритм SU для  $k/2$ .

<span id="page-70-0"></span>K ロ > K @ > K 할 > K 할 > → 할 → K Q Q @

#### Двоичная куча: код интерфейса

```
insert (a, n, x):
 n \neq 1a[n] = xsift_up (a, n, n)
```
get\_max (a, n): return a[1]

```
remove_max (a, n):
  a[1] = a[n]n == 1sift_down (a, 1, n)
```
<span id="page-71-0"></span>K □ ▶ K @ ▶ K 로 ▶ K 로 ▶ 『로 『 YO Q ①
## Двоичная куча: код интерфейса

```
insert (a, n, x):
  n \neq 1a[n] = xsift_up (a, n, n)
get_max (a, n):
  return a[1]
remove_max (a, n):
  a[1] = a[n]n == 1sift_down (a, 1, n)
```
<span id="page-72-0"></span>K □ ▶ K @ ▶ K 로 ▶ K 로 ▶ 『로 『 YO Q ①

# Двоичная куча: код интерфейса

```
insert (a, n, x):
 n \neq 1a[n] = xsift_up (a, n, n)
get_max (a, n):
 return a[1]
remove_max (a, n):
 a[1] = a[n]n = 1sift_down (a, 1, n)
```
<span id="page-73-0"></span>K □ ▶ K @ ▶ K 로 ▶ K 로 ▶ 『로 『 YO Q ①

#### Двоичная куча: код реализации

```
sift_up(a, i, n):
 v = a[i]while i > 1:
   j = i / 2if a[j] \geq a[i]:
     break
   a[i] = a[i]i = ja[i] = y
```
sift\_down (a, i, n):  $y = a[i]$ while True:  $j = i * 2$ if  $j > n$ : break if  $j \le n$  and  $a[j] \le a[i + 1]$ :  $\frac{1}{1}$  += 1 if  $y \ge a[i]$ : break  $a[i] = a[i]$  $i = i$  $a[i] = v$ 

<span id="page-74-0"></span>K □ ▶ K @ ▶ K 로 ▶ K 로 ▶ 『 콘 / ⊙ Q @

#### Двоичная куча: код реализации

```
sift_up(a, i, n):
 v = a[i]while i > 1:
   j = i / 2if a[j] \geq a[i]:
    break
   a[i] = a[i]i = ja[i] = y
```

```
sift_down (a, i, n):
  v = a[i]while True:
    j = i * 2
  if j > n:
    break
    if j < n and a[j] < a[j + 1]:
    j \neq 1if y \ge a[i]:
     break
    a[i] = a[i]i = ja[i] = v
```
<span id="page-75-0"></span>K □ ▶ K @ ▶ K 로 ▶ K 로 ▶ 『 콘 / ⊙ Q @

### Двоичная куча: анализ

Общие наблюдения:

- Алгоритм SU работает за  $O(\log n)$ : на каждом шаге номер элемента уменьшается хотя бы вдвое.
- Алгоритм SD работает за  $O(\log n)$ : на каждом шаге номер элемента увеличивается хотя бы вдвое.

<span id="page-76-0"></span> $\Omega$ 

イロメ イ何 メイヨメ イヨメ ニヨ

# Всё.

Иван Казменко (Кружок в СПбГДТЮ) [Сортировки](#page-0-0) 24.11.2011 34 / 34

<span id="page-77-0"></span>K ロ ▶ K 個 ▶ K 할 ▶ K 할 ▶ ① 할 → ① 익⊙